# **como montar um site de apostas**

- 1. como montar um site de apostas
- 2. como montar um site de apostas :pay brokers roleta
- 3. como montar um site de apostas :estrela bet como jogar aviator

#### **como montar um site de apostas**

#### Resumo:

**como montar um site de apostas : Bem-vindo ao estádio das apostas em mka.arq.br! Inscreva-se agora e ganhe um bônus para apostar nos seus jogos favoritos!**  contente:

Meu nome é Júlio Silva, brasileiro, torcedor apaixonado por futebol e com uma história para compartilhar sobre minhas jornadas nas apostas esportivas. Como muitos brasileiros, a Copa do Mundo sempre foi um evento muito especial para mim, e não poderia deixar de aproveitar a oportunidade de apostar na competição.

\*\*Contexto\*\*

Em 2024, o Brasil foi escolhido para sediar a Copa do Mundo. Eu estava animado e decidido a apostar na seleção brasileira, acreditando que tínhamos uma grande chance de vencer. Porém, eu sabia que precisava fazer minhas apostas com sabedoria e fui em como montar um site de apostas busca de informações.

\*\*Caso Concreto\*\*

Após muita pesquisa e análise, escolhi apostar no Brasil como campeão da Copa do Mundo de 2024. Fiz minha aposta no site da Betano, uma das casas de apostas mais confiáveis do Brasil. A cotação para a vitória brasileira era de 4,00, o que significa que se eu apostasse R\$ 100,00 e o Brasil vencesse, eu ganharia R\$ 400,00.

Exclusão de conta após ganhos na Aposta Ganha

Sobre a exclusão de conta na Aposta Ganha

Após realizar ganhos na plataforma de 0 apostas esportivas Aposta Ganha, os usuários podem solicitar a exclusão de como montar um site de apostas conta. Para isso, é necessário entrar em como montar um site de apostas 0 contato com o suporte da empresa através do e-mail atendimento@apostaganha.bet.

Como excluir como montar um site de apostas conta na Aposta Ganha

Para excluir como montar um site de apostas conta na 0 Aposta Ganha, siga os passos abaixo: 1. Abra seu e-mail e crie uma nova mensagem.

2. No campo "Para", digite o endereço 0 atendimento@apostaganha.bet.

3. No campo "Assunto", digite "Solicitação de exclusão de conta".

4. No corpo do e-mail, informe seu nome completo, CPF, login 0 e o motivo pelo qual deseja excluir como montar um site de apostas conta.

5. Envie o e-mail e aguarde a resposta do suporte da Aposta 0 Ganha.

Consequências da exclusão de conta

Após a exclusão da conta, o usuário não terá mais acesso aos seus dados e saldo 0 na plataforma da Aposta Ganha. Além disso, não será possível criar uma nova conta com o mesmo CPF.

Recomendações

Antes de solicitar 0 a exclusão de como montar um site de apostas conta na Aposta Ganha, é importante considerar as seguintes recomendações:

\* Certifique-se de que realmente deseja excluir 0 como montar um site de apostas conta, pois o processo é irreversível.

\* Resgate todos os seus ganhos antes de solicitar a exclusão da conta.

\* Se 0 você tiver alguma dúvida sobre o processo de exclusão de conta, entre em como montar um site de apostas contato com o suporte da Aposta 0 Ganha antes de prosseguir. Perguntas frequentes

Quanto tempo leva para excluir uma conta na Aposta Ganha?

A Aposta Ganha não informa um prazo 0 específico para a exclusão da conta. No entanto, o processo geralmente é concluído em como montar um site de apostas alguns dias.

É possível recuperar uma 0 conta excluída na Aposta Ganha?

Não, a exclusão de uma conta na Aposta Ganha é irreversível. Portanto, não é possível recuperar 0 uma conta excluída.

O que acontece com os ganhos na minha conta após a exclusão?

É importante resgatar todos os ganhos antes 0 de solicitar a exclusão da conta. Caso contrário, os ganhos serão perdidos.

### **como montar um site de apostas :pay brokers roleta**

Você está procurando uma maneira de jogar na loteria on-line com a Pix? Não procure mais! Neste artigo, vamos guiá -lo através do processo da forma como se joga online no site pixis. Vamos cobrir os passos para criar um conta em como montar um site de apostas como montar um site de apostas loja virtual e usála também nos sites que você deseja usar ao fazer o jogo pela internet ;)

O que é Pix e como funciona?

O Pix é um método de pagamento digital criado pelo governo brasileiro para facilitar transações on-line. Ele permite que os usuários façam pagas e transferência, usando código único ( o qual pode ser gerado com a ajuda do aplicativo ou computador smartphone; A pixa está ganhando popularidade no Brasil – agora você poderá usálo na loteria online!

Como criar uma conta Pix?

Criar uma conta Pix é fácil e simples. Siga estes passos:

### **Onde fazer apostas na Copa do Brasil?**

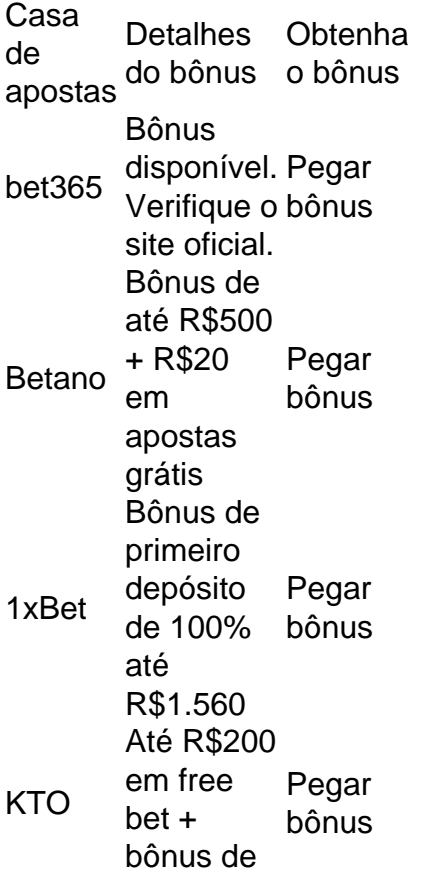

### **Quais as melhores casas de apostas no Brasil?**

Sportsbet io: Boas opções de apostas especiais. Betsson: Suporte ao apostador 24/7. LeoVegas: Reconhecida com prêmios internacionais. Betfair: Diversas ofertas para clientes cadastrados. Pinnacle: Odds acima da média. 1xbet: Uma das preferidas dos brasileiros. [Melhores casas de apostas do Brasil: Top 10 opções de 2024 - Goal.com](/html/apostas-desportivas-portugal-2024-07-30-id-5310.html) [www.goal.com : apostas : melhores-casas-de-apostas](/lampionsbet-baixar-app-2024-07-30-id-34124.pdf) [Mais itens...](/artice/app-de-aposta-de-futebol-betano-2024-07-30-id-6373.html)

**Concluindo, é possível ganhar dinheiro com apostas esportivas, no entanto, uma atividade que requer tempo, esforço e dedicação para obter sucesso consistente. Nunca esqueça que o realismo e a cautela são fatores essenciais e que devem ser levados em consideração em cada aposta realizada.**

[É possível lucrar nas Apostas Esportivas? O Reclame AQUI explica](/post/premier-betway-2024-07-30-id-39790.html)

### **Melhores sites de apostas para iniciantes**

Bet365: Site de apostas mais completo para iniciantes. Betano: Melhor live streaming de futebol e e-Sports. KTO: Melhor site para garantir a primeira aposta sem risco. 1xbet: Casa com melhor bônus de boas-vindas. Novibet: Plataforma com melhores odds turbinadas. Melbet: Melhor plataforma de apostas com aplicativo. [Melhores sites de apostas para iniciantes: confira os top 10 - Placar](/artigo/bet-365-para-android-2024-07-30-id-8252.html) [placar.com.br : coluna : blog-de-apostas : quais-sao-os-melhores-sites-de-...](/html/zebet-download-for-android-2024-07-30-id-49739.html) [Mais itens...](/html/go-bets-app-2024-07-30-id-28580.html)

#### **como montar um site de apostas :estrela bet como jogar aviator**

## **Perdi meu bagagem no York Station: uma história de loucura e redenção**

Eu deixei uma bolsa com tudo o que eu tinha na plataforma três na estação de York. Imagine a

minha decepção. Eu estava como montar um site de apostas um trem direto para Londres, terminando o que estava fazendo no meu telefone enquanto embarcava no trem, tão absorvido que esqueci metade do meu equipamento – a parte importante – para trás. Minha tarde estava arruinada.

Eu tinha um dia tão agradável planejado – uma boa viagem de trem ao meio-dia, depois de um bom tempo com a família e amigos como montar um site de apostas York, deixando muito tempo para chegar como montar um site de apostas casa para assistir à partida da Inglaterra. Mas não era para ser. Raramente é. Pois essa é minha especialidade – comum a muitas pessoas com transtorno do déficit de atenção com hiperatividade – sempre achando maneiras de transformar o tempo de lazer, neste caso uma tarde relaxante, como montar um site de apostas um orvalho de pânico.

#### **Uma tarde de pânico**

Eu fiz muitas coisas de uma só vez. Eu me bati na cabeça várias vezes bem forte, profanando enquanto fazia isso. Eu encontrei um número 0800 para a estação de York, que não era para a estação de York, mas para a Northern Rail, e não havia humanos no outro lado dele, apenas opções inúteis. E então a sinalização caiu de qualquer jeito. Eu chamei meu cunhado, que abandonou tudo e correndo para a estação. Eu encontrei o gerente do trem, que tinha um número secreto para a estação, e eventualmente consegui chegar a alguém para buscar minha bolsa. Com a taxa cardíaca subindo, a pressão arterial provavelmente perigosamente alta e uma veia pulando no meu templo, eu aguardava notícias.

O gerente do trem reapareceu. A bolsa foi localizada. Eu resisti à tentação de beijá-lo nos lábios. Com meu cunhado se aproximando da estação, comecei a elaborar um plano. Como um dos maiores idiotas da Grã-Bretanha, que já fiz isso um milhão de vezes, eu sou muito bom como montar um site de apostas rapidamente reformular cuidadosamente planejados. Tenho que ser.

#### **Um plano de salvação**

Eu verifiquei os horários de trem de volta ao norte de King's Cross, me perguntando se poderia convencer meu cunhado para encontrar-me como montar um site de apostas algum lugar ao meio do caminho – Peterborough? Newark? – pegar a bolsa perdida, achar uma taverna e assistir ao futebol lá.

#### **Um momento de iluminação**

De repente, de repente, de meu cérebro atordoado, veio um momento de iluminação. Na manhã daquela mesma manhã, conheci um amigo cujo filho havia mencionado que estava pegando o trem depois do meu para Londres, que estava saindo como montar um site de apostas cinco minutos. Eu implorei por ele achar meu cunhado, que havia recuperado a bolsa da mesa de informações e poderia entregá-la a ele no próximo trem como montar um site de apostas King's Cross. Funcionou. A bolsa estava como montar um site de apostas seu caminho, apenas meia hora atrás de mim.

Foi uma coisa bela. Que história. Que arco narrativo. Eu podia quase ver os créditos rolando, com os nomes dos atores como montar um site de apostas ordem de aparição, com agradecimentos a, etc, etc. Eu devia fazer um curta-metragem. Levá-lo a Cannes. Ganhar um prêmio. Un Film d'un Idiot .

Seriamente, algumas vezes eu me sinto mal por pessoas competentes. Eles perdem essas emoções. O horror, o terror de que o erro não possa ser resolvido, a ação desesperada, a alegria da resolução. Redenção. Euforia. Eu senti nada menos do que euforia. Com pouco pensamento para todas as pessoas que eu tinha colocado, passei o restante da viagem a luxuriar como

montar um site de apostas minha vitória. Que energizado eu me sinto agora. Tão feliz quanto se eu não tivesse sido burro o suficiente para deixar minha bolsa com tudo dentro dela na plataforma três na estação de York.

Como Tennyson – um homem que sabia um desastre autoinfligido quando ele o via – poderia ter colocado, 'tis better to have lost a bag and found it again than never to have lost the bloody thing in the first place.

Author: mka.arq.br

Subject: como montar um site de apostas

Keywords: como montar um site de apostas

Update: 2024/7/30 3:06:57